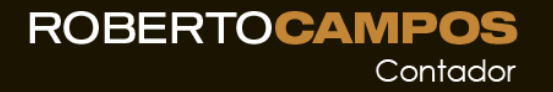

# **Tributação de Investimentos**

**Professor Roberto Campos**

www.rceducacao.com.br/register

# **Tributação de Investimentos**

Sobre o professor:

Roberto Campos é contador e analista de investimentos (CNPI-T n. 2694). Trabalha com Imposto de Renda Pessoa Física, especialmente na Tributação de Investimentos e no Planejamento Patrimonial, tudo o que possa influenciar o crescimento e manutenção do seu patrimônio pessoal de modo a obter maiores ganhos. Ministra cursos de Imposto de Renda Pessoa Física onde ensina tudo o que influencia o seu patrimônio pessoal e Cursos de Tributação específicos de Renda Variável e Criptoativos.

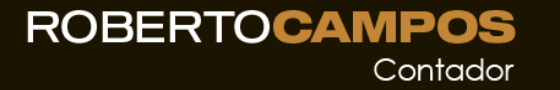

# **Tributação de Investimentos Declarar X Pagar**

**Operou em bolsa de valores tem que declarar**

**Pagar somente quando há lucros tributáveis após compensar os prejuízos**

# **Tributação de Investimentos Renda Fixa X Renda Variável**

**Título Público Poupança CDB Debentures LCI LCA CRI CRA** **Ações e Ouro Futuros e Opções Fundos Imobiliários ETF Renda Variável BDRs**

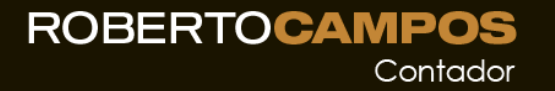

#### Imposto de Renda

#### Atenção para os percentuais de IR – Regra Geral:

- Renda Fixa :: Operações Realizadas Foras das Bolsas de Valores, Mercadorias e Futuros e assemelhadas
	- 22,5% se até 180 dias (se até 30 dias tem IOF)
	- 20% se até 360 dias
	- 17,5% se até 720 dias
	- 15% Acima de 720 dias
		- Come-Cotas: LP 15% CP 20%
- Renda Variável :: Operações Realizadas nas Bolsas Acima
	- 20% se Operações DayTrade (IRRF de 1%)
	- 15% se Operações Normais (IRRF de 0,005%)

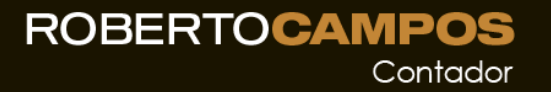

### Renda Fixa

São isentos ou tributados à alíquota zero:

- Rendimentos de Poupança
- LCI e CRI
- LCA e CRA
- Debentures Incentivadas

Importante: Somente para pessoas físicas, para pessoas jurídicas vale a regra geral

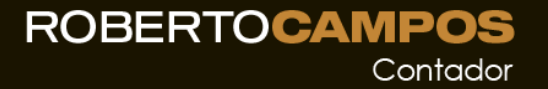

### Renda Fixa

São Tributáveis:

- Títulos Públicos (Tesouro Direto)
- CDB
- Debentures (normais não incentivadas)
- Fundos de Renda Fixa
	- Curto Prazo
	- Longo Prazo

#### **ROBERTOCAMPOS** Contador

## Renda Variável

- Ações
- Ouro
- 
- 
- 
- 
- 

Aliquotas: - DayTrade: 20% - Normais: 15%

Isenção até R\$ 20.000,00 por mês de movimentação em operações normais, não vale para operações DayTrade, *mas as operações DayTrade somam para saber se o limite de R\$20.000 foi ou não ultrapassado (polêmica).*

Vale separadamente para ações e para ouro.

Estão sujeitas a retenção de IR nas alíquotas de: 0,005% nas operações normais e 1% nas operações DayTrade.

O investidor deve calcular, preencher e pagar o DARF

## Renda Variável

- Ações
- Ouro
- 
- 
- 
- 
- 

Estão isentas:

As vendas das ações de pequenas e médias empresas assim definidas no art. 66 da IN 1585/2015, Lei Nº 13043/2014 (Art 16), vale até 2023.

CR2 Empreendimentos Imobiliários (CRDE3) General Shopping Brasil (GSHP3) Nutriplant (NUTR3) Pomifrutas (FRTA3) Priner (PRNR3)

Até 31 de dezembro de 2023:

- É vedada a compensação de perdas ou prejuízos incorridos na alienação destas ações
- O valor de alienação das ações não entra para fins de cálculo do limite dos R\$20.000,00

#### **ROBERTOCAMPOS** Contador

## Renda Variável

- 
- Futuros
- Opções
- ETF Renda Variável
- 
- 

#### Não há isenções.

Aliquotas: - DayTrade : 20% - Normais : 15%

Está sujeita a retenção de IR na alíquota de 0,005% nas operações normais e 1% nas operações DayTrade.

O investidor deve calcular, preencher e pagar o DARF.

## Renda Variável

- 
- 
- 
- 
- 
- Fundos Imobiliários
- 

Está isento para operações de pessoas físicas desde que o fundo seja negociado exclusivamente em bolsa ou mercado de balcão organizado (art. 40 da IN 1585/2015).

O Lucro Líquido nas vendas de cotas é tributado em 20% e **não há isenção** para operações inferiores a R\$ 20.000,00/mês.

O investidor deve calcular, preencher e pagar o DARF.

Vídeo no [meu canal](https://www.youtube.com/c/RobertoCampos66) explica como.

# Renda Variável

- 
- 
- 
- 
- 
- 
- BDRs

Os ganhos de capital na alienação de BDR são tributados pelo imposto de renda de acordo com as regras aplicáveis à negociação das ações aqui emitidas.

São tributados como os investimentos no exterior:

I - os rendimentos pagos pela companhia emissora dos valores mobiliários representativos do BDR – Carnê-Leão;

II - os ganhos de capital apurados na alienação desses valores mobiliários no exterior, na hipótese de cancelamento de BDR – [Programa](http://receita.economia.gov.br/orientacao/tributaria/pagamentos-e-parcelamentos/pagamento-do-imposto-de-renda-de-pessoa-fisica/ganho-de-capital/programa-de-apuracao-de-ganhos-de-capital-moeda-nacional) GCAP

O investidor deve calcular, preencher e pagar o DARF Vídeo no [meu canal e](https://www.youtube.com/c/RobertoCampos66)xplica como

- Notas de Corretagem
- 
- 
- 
- 
- 
- 

**ROBERTOCAMPOS** 

Contador

- 
- 
- 

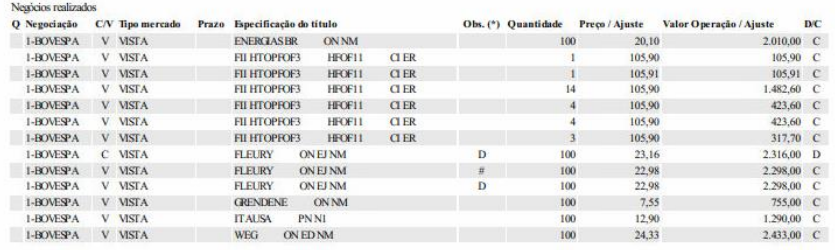

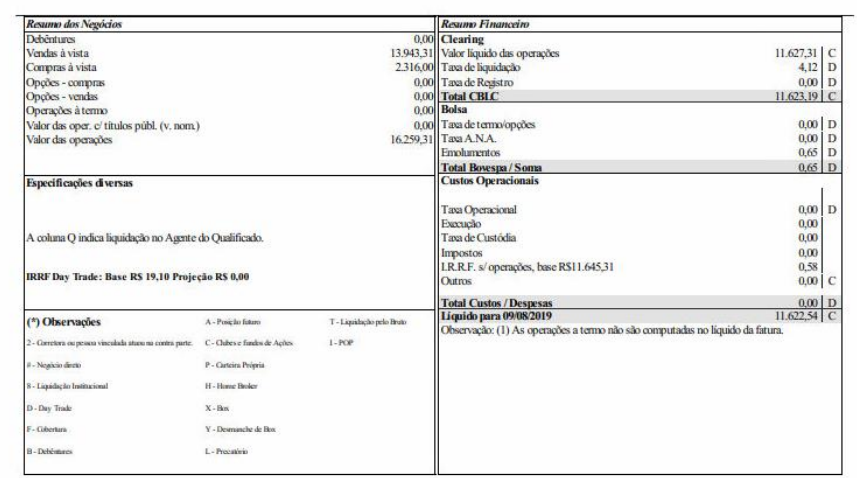

Capitais e regiões metropolitanas: 4003-6245 Demais localidades: 0800-887-9107 SAC: 0800-774-0404 Ouvidoria: 0800-200-5:

- 
- Preço de Execução
- 
- 
- 
- 
- 

**ROBERTOCAMPOS** 

Contador

- 
- 
- 

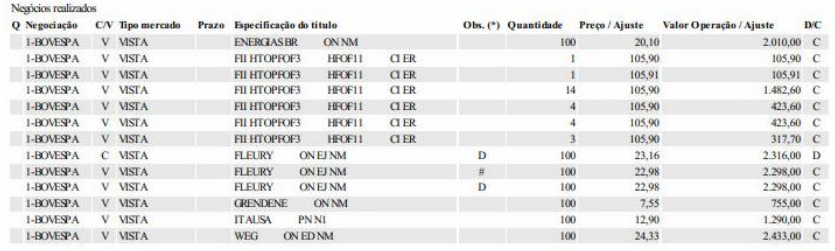

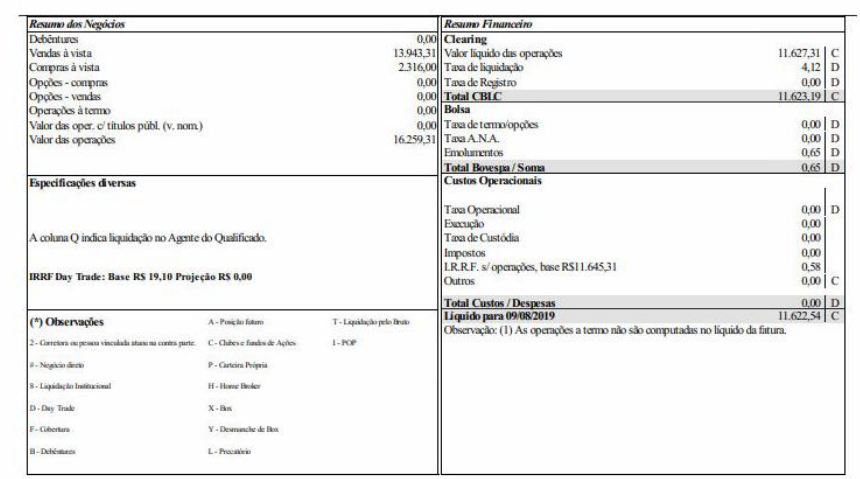

Capitais e regiões metropolitanas: 4003-6245 Demais localidades: 0800-887-9107 SAC: 0800-774-0404 Ouvidoria: 0800-200-5:

#### **ROBERTOCAMPOS** Contador

### Como calcular e pagar

- 
- Fato Gerador
- 
- 
- 
- 
- 
- 
- 

O Fato Gerador do imposto é a data do encerramento da operação (consulta).

Data da execução é a data da operação.

Data de Liquidação: é a data do efetivo pagamento ou recebimento da obrigação.

O direito à isenção dos R\$ 20.000,00 considera a data da alienação (execução): A soma de todas as vendas de ações em um mesmo mês do primeiro ao último dia do mês. Caso o valor seja inferior a R\$ 20.000, você está isento de IR no lucro das operações normais. Vale para ações e ouro ativo financeiro, separadamente, ou seja, R\$ 20.000,00 para cada um.

Contador

**ROBERTOCAMPOS** 

#### Como calcular e pagar

- 
- 
- 
- Operações Normais x DayTrade
- 
- 
- 
- 
- 
- 

Considera-se daytrade a operação ou a conjugação de operações iniciadas e encerradas em um mesmo dia, com o mesmo ativo, em uma mesma instituição intermediadora, em que a quantidade negociada tenha sido liquidada, total ou parcialmente.

Na apuração do resultado da operação daytrade são considerados, pela ordem, o primeiro negócio de compra com o primeiro de venda ou o primeiro negócio de venda com o primeiro de compra, sucessivamente. É admitida a compensação de perdas incorridas em operações de daytrade.

Os valores já existentes são desconsiderados.

- 
- 
- 
- 
- Preço Médio Ponderado
- 
- 

**ROBERTOCAMPOS** 

Contador

- 
- 
- 

Para calcular o preço médio ponderado basta multiplicar o valor pago pela quantidade a cada preço do ativo, por exemplo:

Uma entrada de compra com três preços (offset):

- 1. 200 ações de FLRY3 a 23,76
- 2. 300 ações de FLRY3 a 23,80
- 3. 500 ações de FLRY3 a 23,82

 $(200 \times 23,76) + (300 \times 23,80) + (500 \times 23,82)$  $4.752 + 7140 + 11.910 = 23.802$ 23.802 / 1000 = 23,80

O preço médio ponderado dessa compra é R\$ 23,80

Compra mais abaixo para reduzir o PMP não é uma estratégia em si

- 
- 
- 
- 
- Taxas, Emolumentos
- 

**ROBERTOCAMPOS** 

Contador

- 
- 
- 

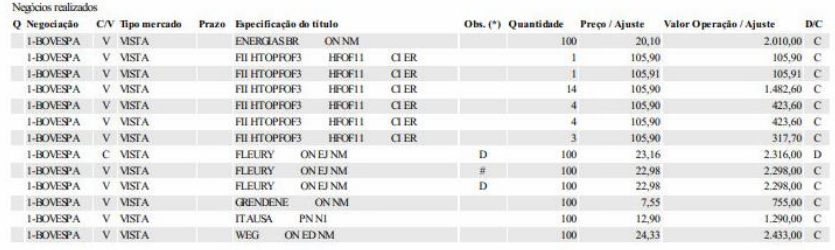

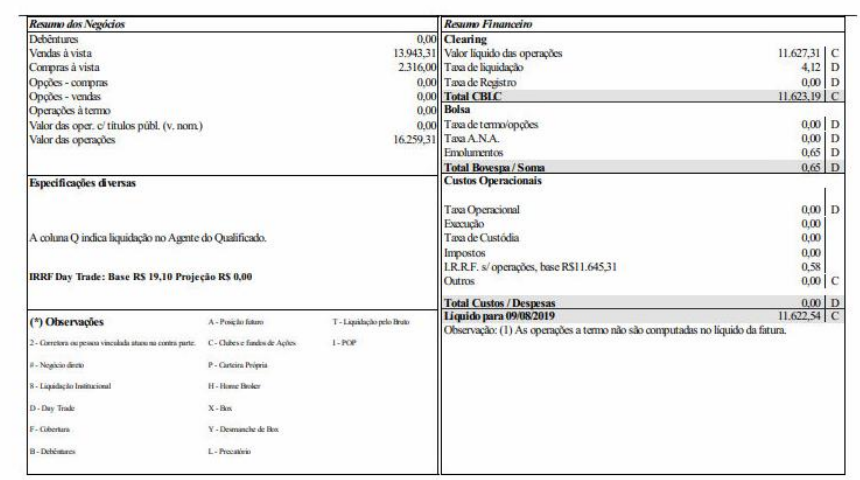

Capitais e regiões metropolitanas: 4003-6245 Demais localidades: 0800-887-9107 SAC: 0800-774-0404 Ouvidoria: 0800-200-55

- 
- 
- 
- 
- 
- 
- IRRF

**ROBERTOCAMPOS** 

Contador

- 
- 
- 

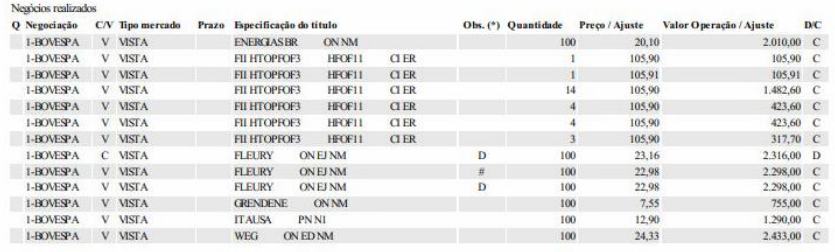

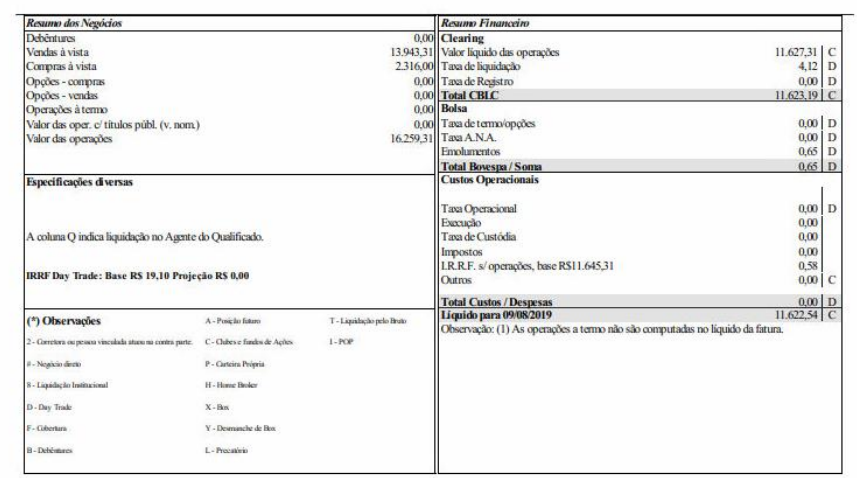

Capitais e regiões metropolitanas: 4003-6245 Demais localidades: 0800-887-9107 SAC: 0800-774-0404 Ouvidoria: 0800-200-55

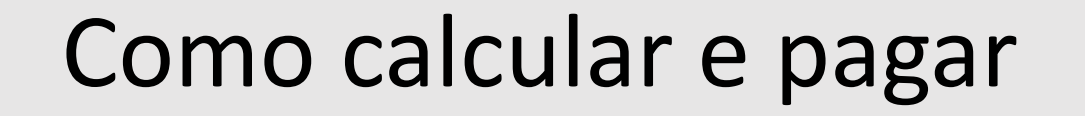

**ROBERTOCAMPOS** 

Contador

Primeiro Separe as Operações Normais das Operações DayTrade Então descubra a Base de Calculo do Imposto

- 1. Pegue a Receita (Média Ponderada das Entradas Menos a Média Ponderada das Saídas) por Operação
- 2. Subtraia do Total do Item 1 as Despesas (Taxas e Emolumentos) por operação
- 3. Agora some todas as operações
- 4. Essa é a sua Base de Calculo
- 5. Desta Base de Calculo tire os 20% ou os 15%
- 6. Após encontrar o imposto a pagar subtraia o imposto retido (IRRF)

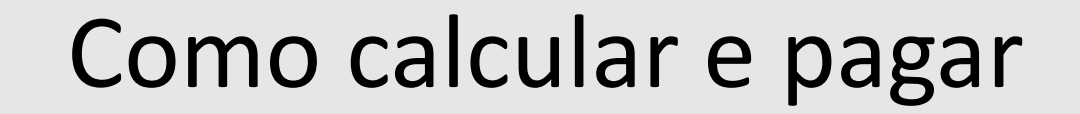

**ROBERTOCAMPOS** 

Contador

Somente uma operação day-trade no mês:

- 1. R\$ 14.395,96 (saídas) R\$ 12.856,00 (entradas) = R\$ 1.539,96
- 2. R\$ 1.539,96 (saldo) R\$ 38,12 (despesas) = R\$ 1.501,84
- 3. Caso tenha mais de uma operação some todas (ou subtraia)
- 4. Essa é a sua Base de Calculo = R\$ 1.501,84
- 5. DT =  $R\frac{1}{2}$  1.501,84  $*$  20% =  $R\frac{1}{2}$  300,37
- 6. R\$ 300,37 R\$ 0,88 = 299,49 (Imposto a Recolher)

[Programa SICALC da Receita Federal](http://receita.economia.gov.br/orientacao/tributaria/pagamentos-e-parcelamentos/darf-calculo-e-impressao-programa-sicalc-1/programa-para-calculo-e-emissao-de-darf-on-line-de-tributos-e-contribuicoes-federais-exceto-contribuicoes-previdenciarias)

Vídeo explicativo no meu [canal do YouTube](https://www.youtube.com/watch?v=pat4-JE4rP4&t=6s)

- 
- 
- 
- 
- 
- 
- 

**ROBERTOCAMPOS** 

Contador

- DARF
- 
- 

O tributo devido deverá ser recolhido até o último dia útil do mês subsequente ao da liquidação financeira.

O código a ser utilizado no Documento de Arrecadação das Receitas Federais (DARF) para pagamento desse tributo é 6015 para PF.

Vídeo [no canal.](https://www.youtube.com/c/RobertoCampos66)

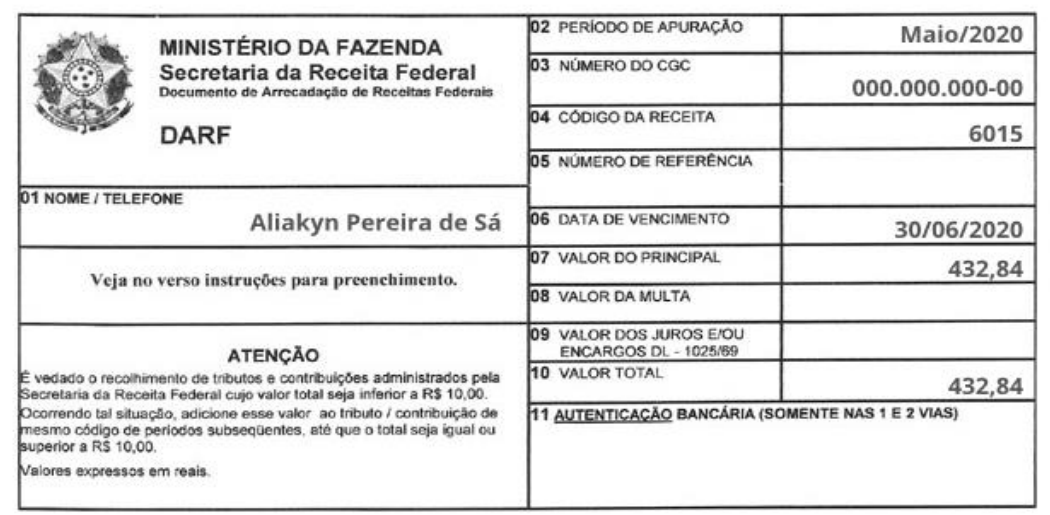

- 
- 
- 
- Operações Normais x Day
- 
- 
- 

**ROBERTOCAMPOS** 

Contador

- 
- Planilha do Wilson
- 

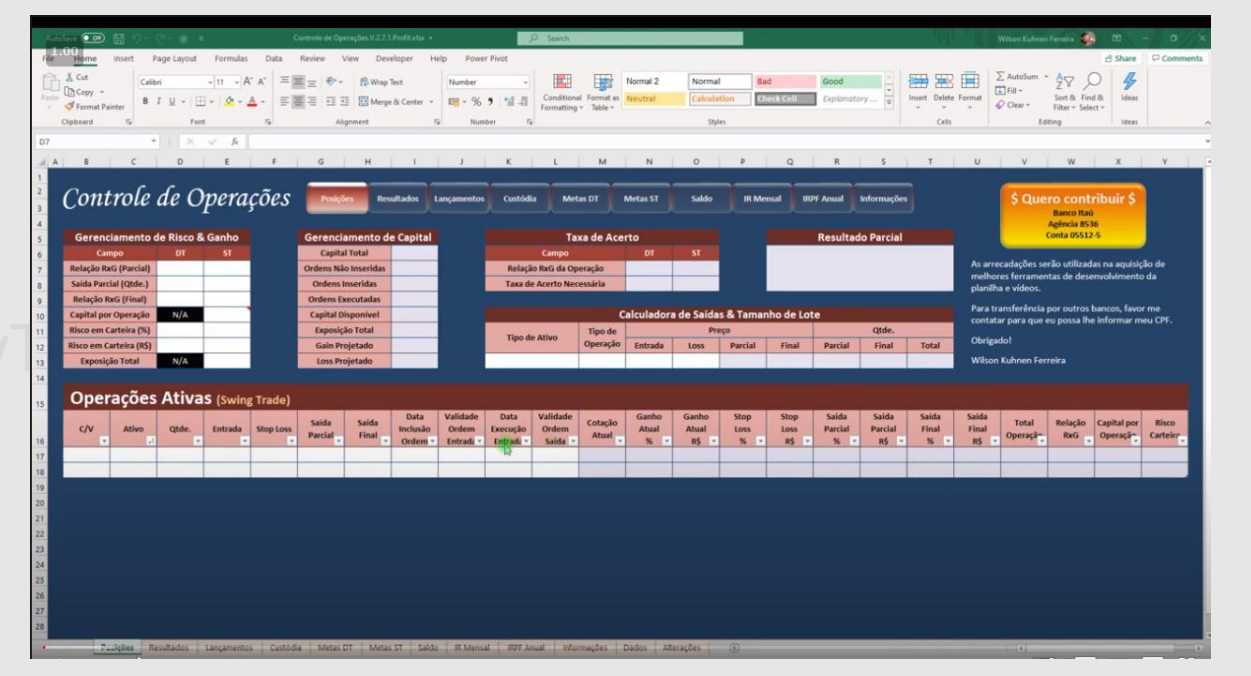

#### [Canal do Youtube: Wilson Kuhnen Ferreira](https://www.youtube.com/playlist?list=PLgB275nTgY_C3ovqQkANbnqU0flrFFik9)

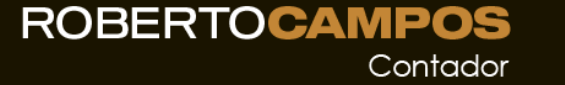

- 
- 
- 
- 
- 
- 
- 
- 
- 
- Calculadoras Automáticas

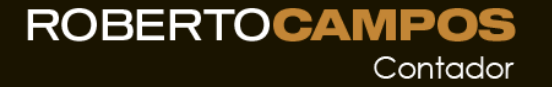

#### Canal do YouTube

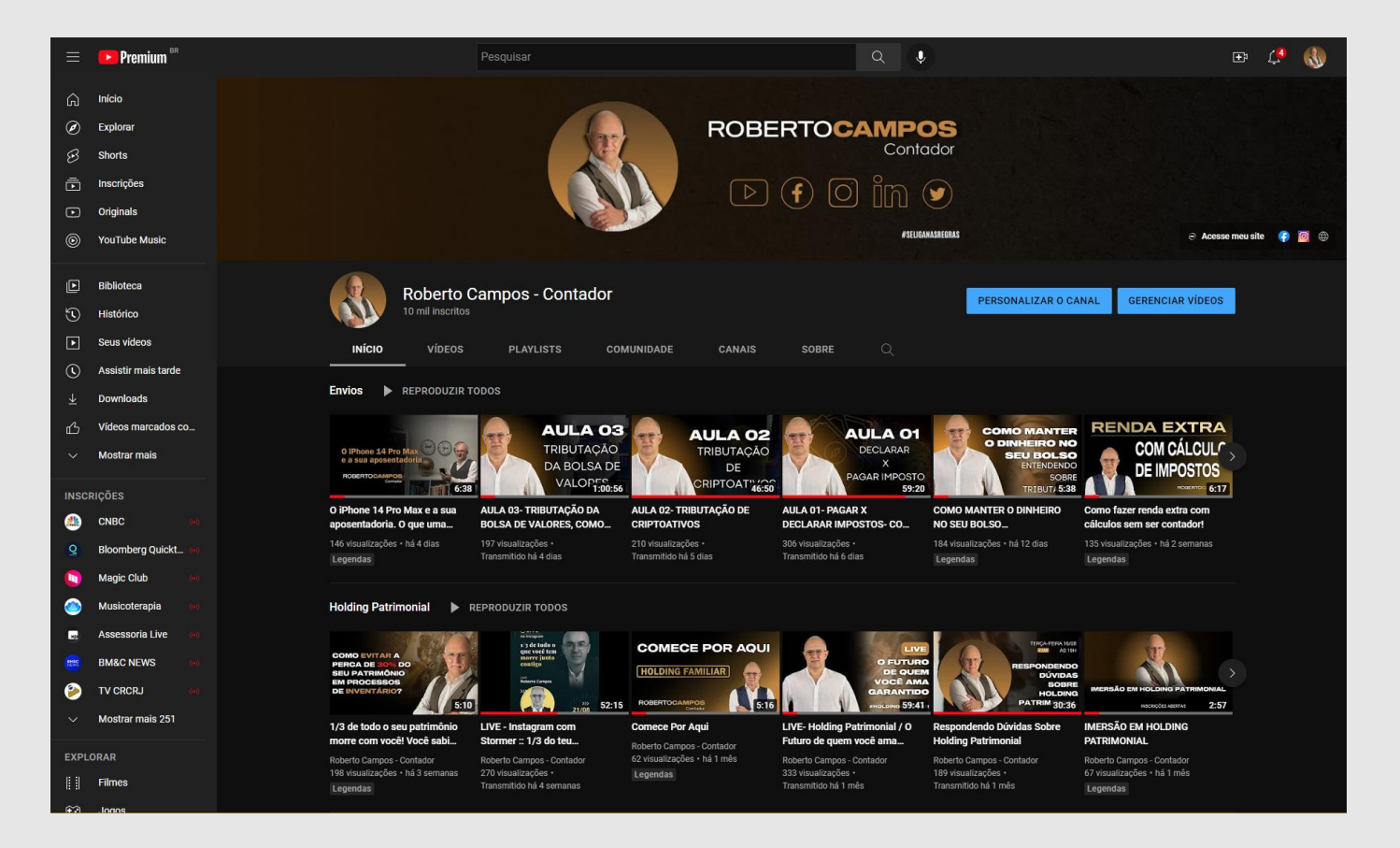

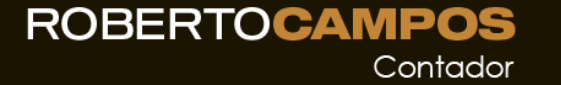

#### Curso de Tributação de Investimentos

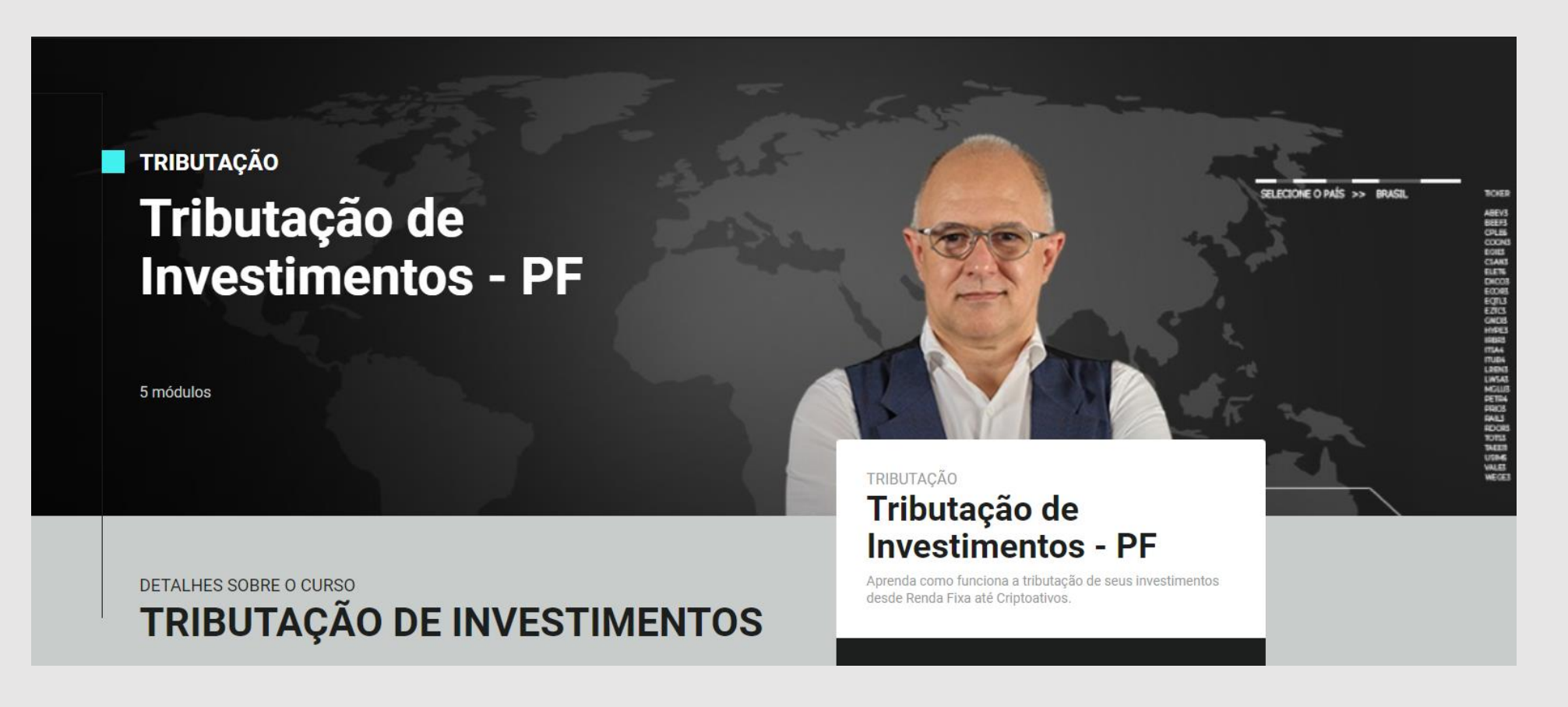

www.rceducacao.com.br/register

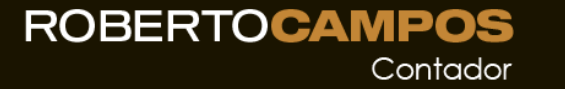

### Material Complementar

- [Link para a minha plataforma de conteúdo](http://www.rceducacao.com.br/register)
- [Meu Canal no YouTube](https://www.youtube.com/channel/UCNugY_sa6fChcH4P2DfPLsg?view_as=subscriber)
- [INSTRUÇÃO NORMATIVA RFB](http://normas.receita.fazenda.gov.br/sijut2consulta/link.action?idAto=67494&visao=anotado) Nº 1585, DE 31 DE AGOSTO DE 2015

#### Contatos

- WhatsApp :: +55 (21) 9.8436.0828
- E-Mail :: [roberto.campos@zeuscapital.com.br](mailto:roberto.campos@zeuscapital.com.br)
- Siga-me no Instagram: @roberto.campos.contador